# <span id="page-0-1"></span>**Contributions**

# Shibboleth 2 Contributions and Extensions

- [Identity Provider Extensions](#page-0-0)
- **[Service Provider Extensions](#page-1-0)**
- **[Discovery Service Extensions](#page-1-1)**
- [Documentation](#page-1-2)
- [Other, Related, Contributions](#page-2-0)

### <span id="page-0-0"></span>Identity Provider Extensions

The following extensions are software components that may be installed into the Shibboleth 2 Identity Provider.

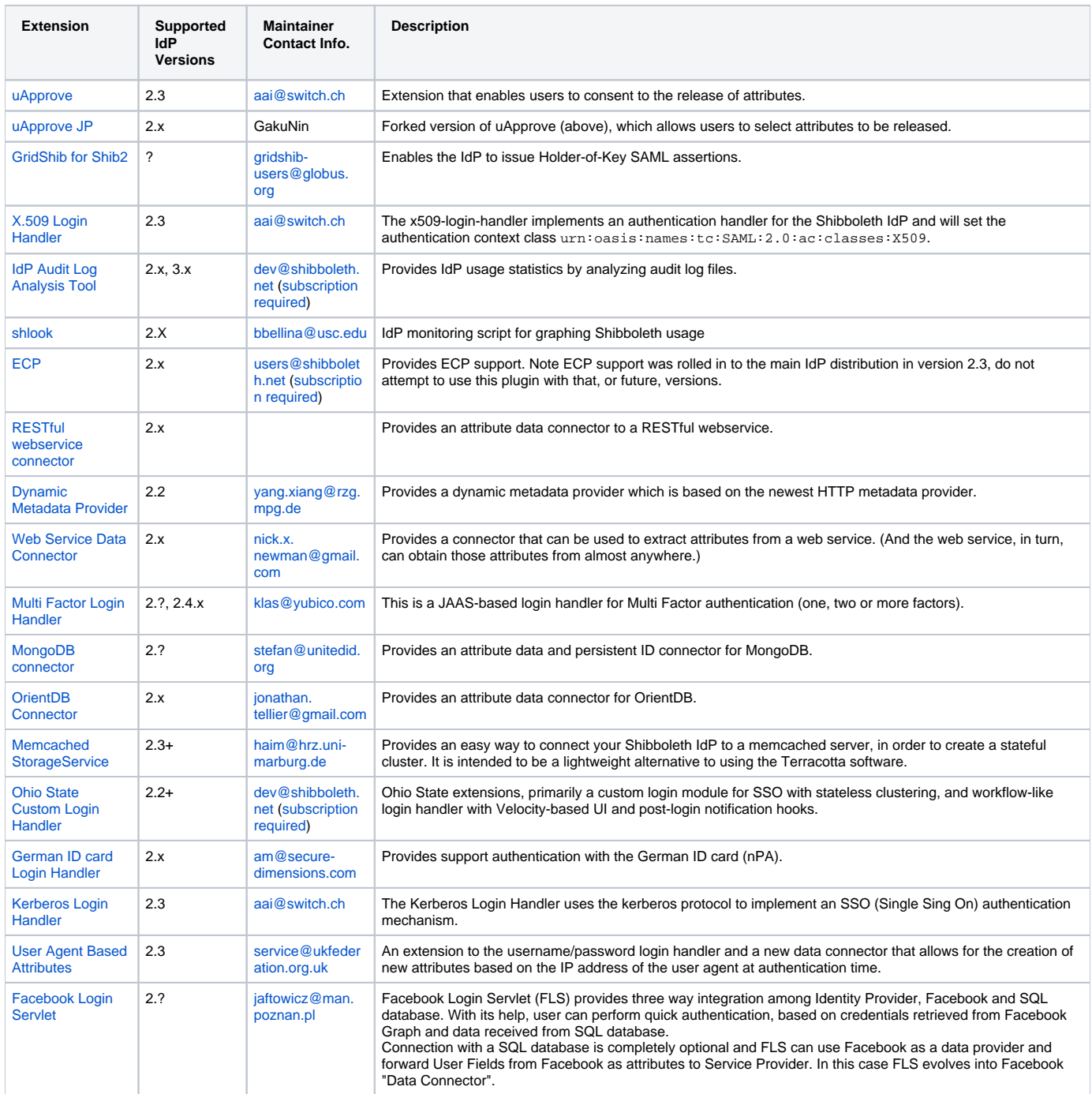

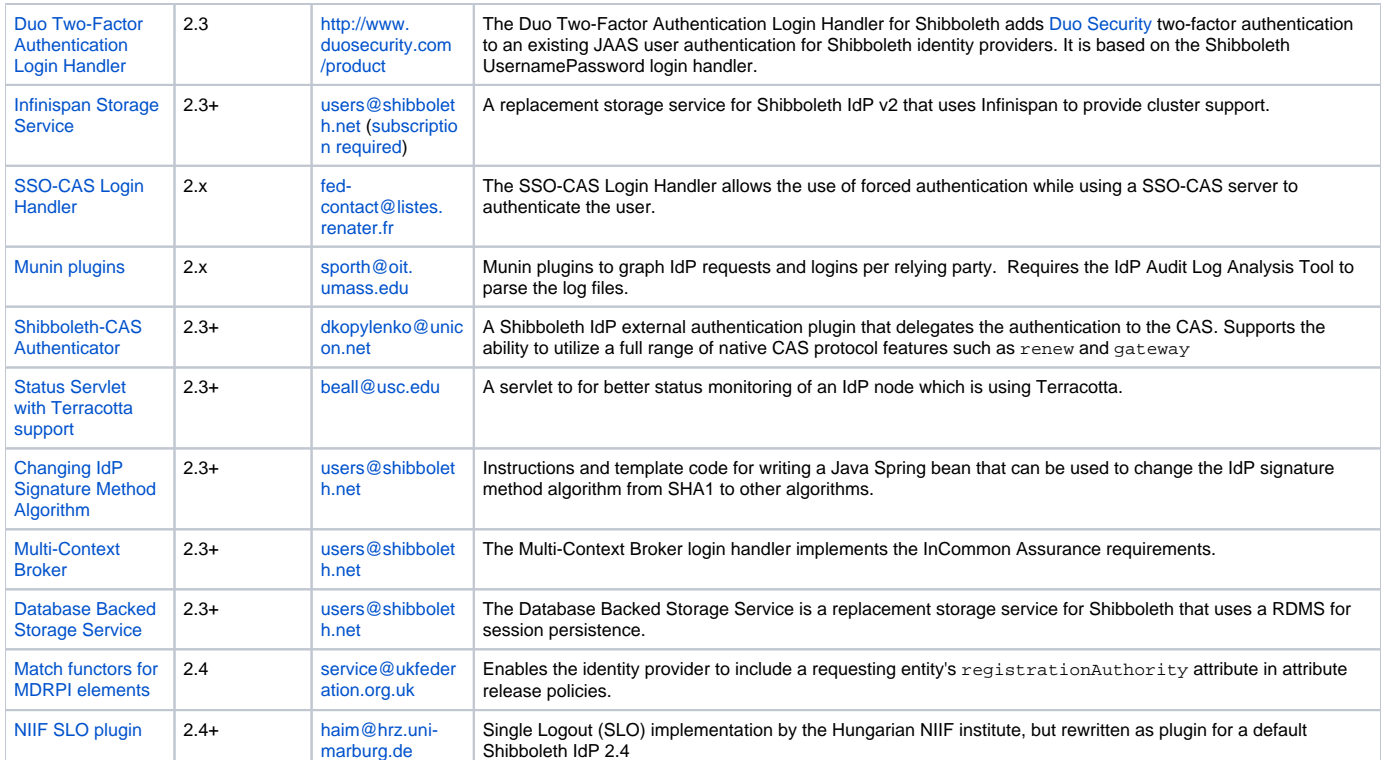

#### <span id="page-1-0"></span>Service Provider Extensions

The following extensions are software components that may be installed into the Shibboleth 2 Service Provider.

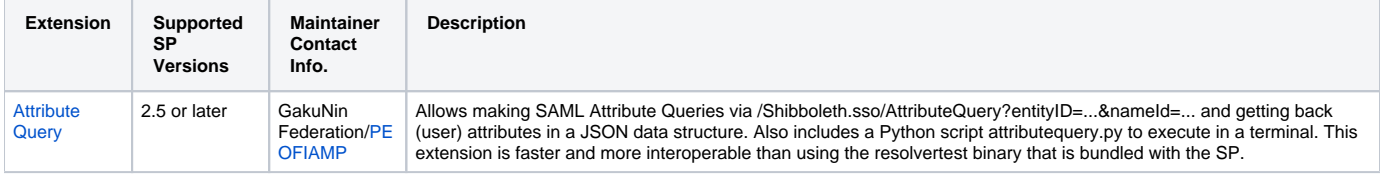

### <span id="page-1-1"></span>Discovery Service Extensions

The following extensions are software components that may be installed into the Shibboleth 2 Discovery Service.

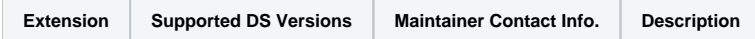

#### <span id="page-1-2"></span>**Documentation**

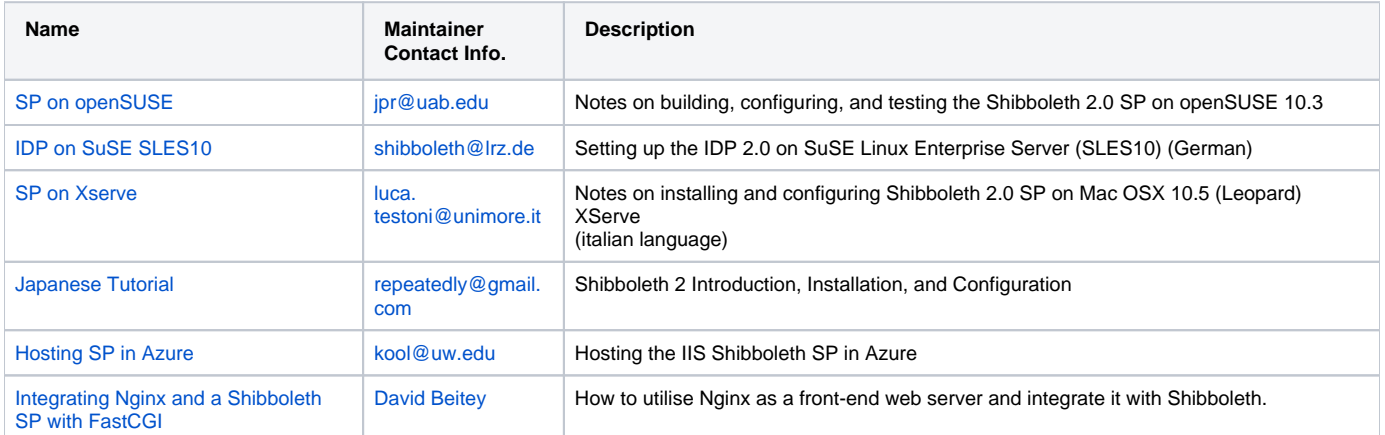

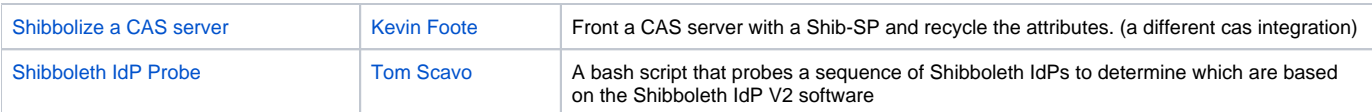

## <span id="page-2-0"></span>Other, Related, Contributions

Other software components or documentation related to the use of Shibboleth 2.

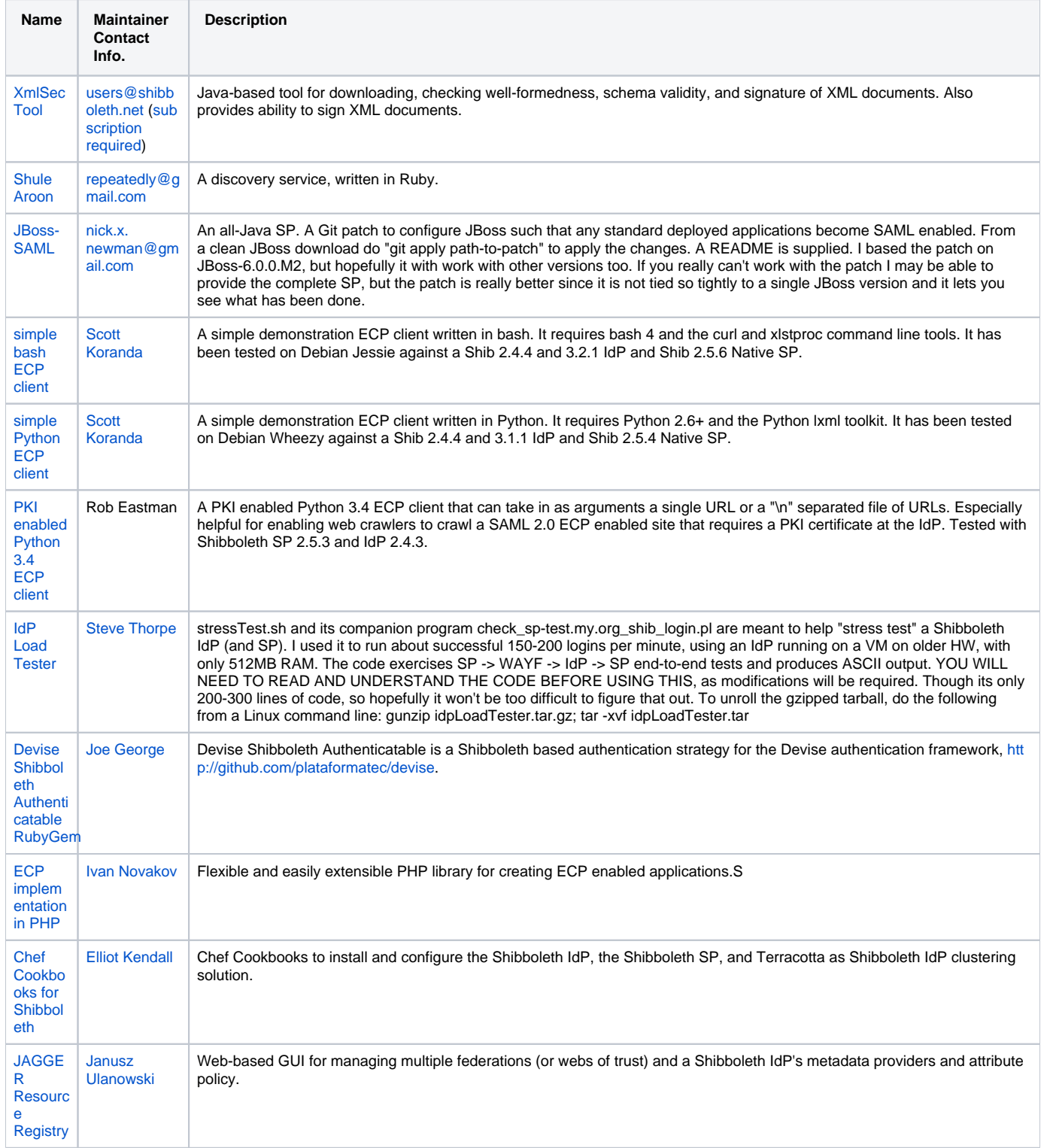

SaltStack formula that installs and configures the Shibboleth IdP, the Shibboleth SP, and the Shibboleth DS; currently tested against CentOS 7 and FreeBSD 10, and intended for use with CentOS/Debian/FreeBSD/RHEL/SUSE/Ubuntu/Windows.

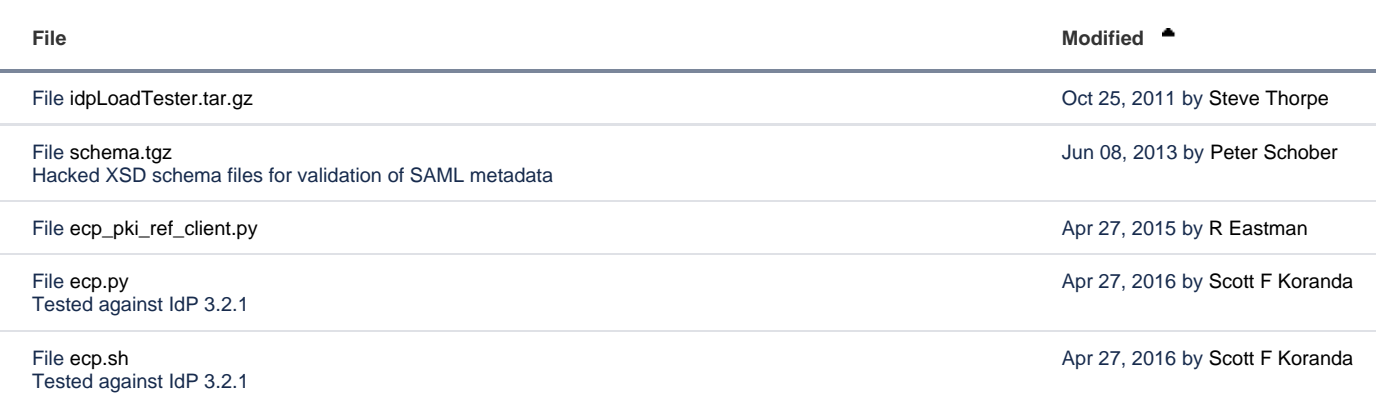

L [Download All](https://wiki.shibboleth.net/confluence/pages/downloadallattachments.action?pageId=4358416)